# Octave Quick Reference Octave Version 1.1.1

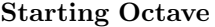

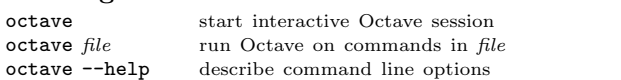

## Stopping Octave

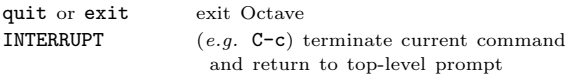

## Getting Help

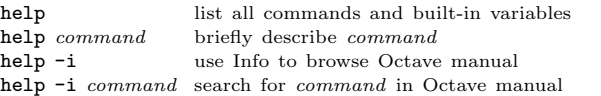

#### Motion in Info

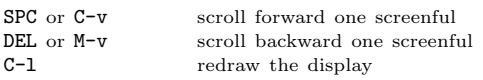

#### Node Selection in Info

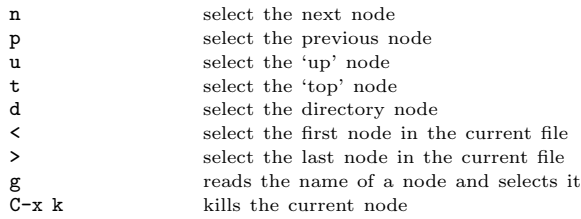

## Searching in Info

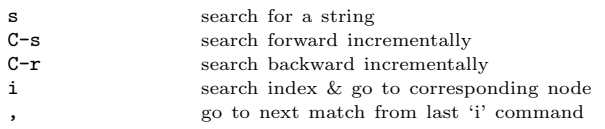

## Command-Line Cursor Motion

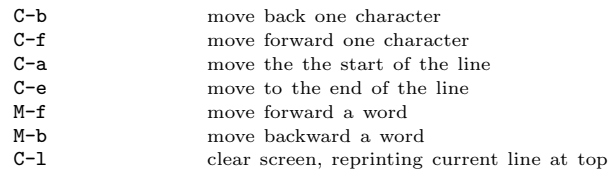

# Inserting or Changing Text

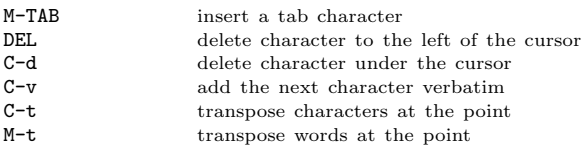

[ ] surround optional arguments ... show one or more arguments Copyright 1996, 1997 John W. Eaton Permissions on back

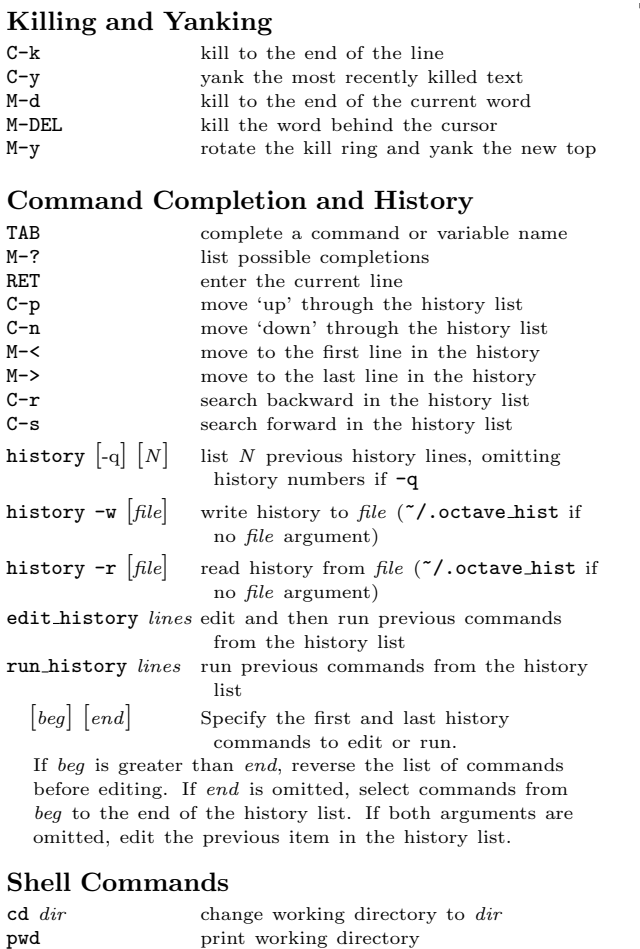

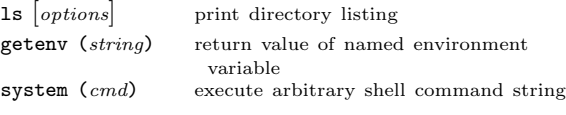

#### Matrices

Square brackets delimit literal matrices. Commas separate elements on the same row. Semicolons separate rows. Commas may be replaced by spaces, and semicolons may be replaced by one or more newlines. Elements of a matrix may be arbitrary expressions, provided that all the dimensions agree.

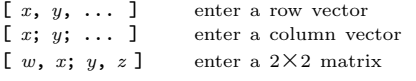

## Ranges

base : limit base : incr : limit

Specify a range of values beginning with base with no elements greater than limit. If it is omitted, the default value of incr is 1. Negative increments are permitted.

## Strings and Common Escape Sequences

A string constant consists of a sequence of characters enclosed in either double-quote or single-quote marks.

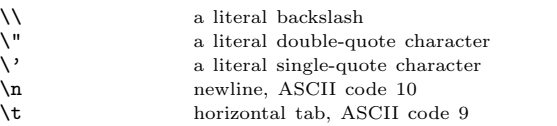

#### Index Expressions

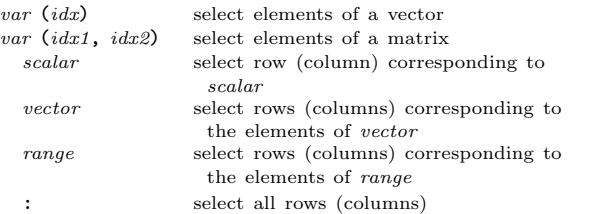

#### Global Variables

global var1 ... Declare variables global. Global variables may be accessed inside the body of a function without having to be passed in the function parameter list provided they are also declared global within the function.

## Selected Built-in Variables

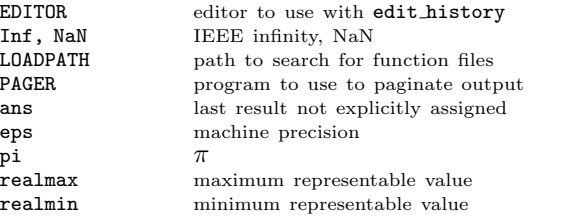

automatic replot automatically redraw plots do fortran indexing Fortran-style indexing of matrices implicit str to num ok allow strings to become numbers output max field width maximum numeric field width output precision min significant figures displayed page screen output control whether output is paged prefer column vectors create column vectors by default resize on range error automatic resizing of matrices save\_precision digits stored by save command silent\_functions suppress output from functions warn divide by zero suppress divide by zero errors

#### commas in literal matrix

control handling of spaces in matrices

ignore\_function\_time\_stamp ignore changes in function files during session

## ok to lose imaginary part

allow complex to real conversion

#### prefer zero one indexing

if ambiguous, prefer 0-1 style indexing

# Arithmetic and Increment Operators

 $x + y$ 

 $x * y$ 

 $x \uparrow y$ 

 $- x$ 

 $x$ .'

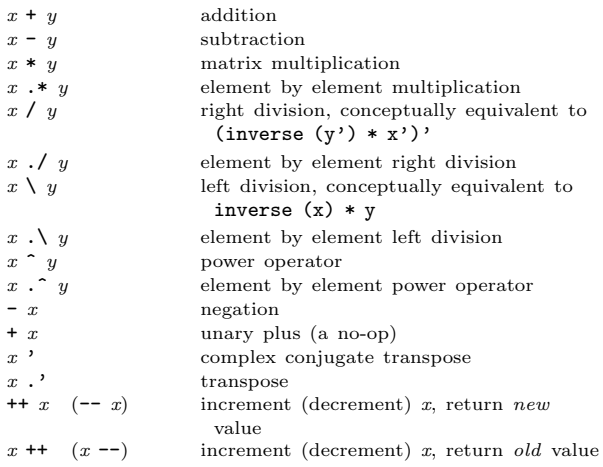

## Assignment Expressions

 $var = expr$  assign expression to variable  $var (idx) = expr$  assign expression to indexed variable

## Comparison and Boolean Operators

These operators work on an element-by-element basis. Both arguments are always evaluated.

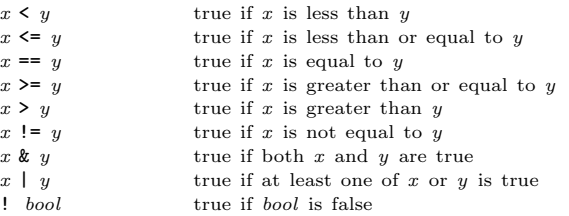

## Short-circuit Boolean Operators

Operators evaluate left-to-right, expecting scalar operands. Operands are only evaluated if necessary, stopping once overall truth value can be determined. Operands are converted to scalars by applying the all function.

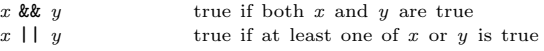

## Operator Precedence

Here is a table of the operators in Octave, in order of increasing precedence.

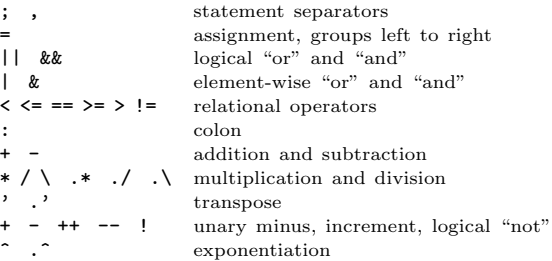

## **Statements**

## for  $identityier = expr \,stmt-list \, endfor$

Execute stmt-list once for each column of expr. The variable identifier is set to the value of the current column during each iteration.

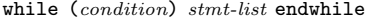

Execute stmt-list while condition is true.

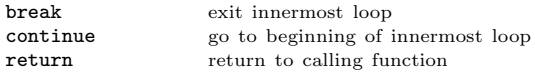

if (condition) if-body else else-body endif

Execute if-body if condition is true, otherwise execute elsebody.

if (condition) if-body elseif (condition) elseif-body endif Execute if-body if condition is true, otherwise execute the elseif-body corresponding to the first elseif condition that is true, otherwise execute else-body.

Any number of elseif clauses may appear in an if statement.

#### unwind protect body unwind protect cleanup cleanup end Execute body. Execute cleanup no matter how control exits body.

## Defining Functions

function  $[ret-list]$  function-name  $[(arg-list)]$ function-body endfunction

ret-list may be a single identifier or a comma-separated list of identifiers delimited by square-brackets.

arg-list is a comma-separated list of identifiers and may be empty.

## Basic Matrix Manipulations

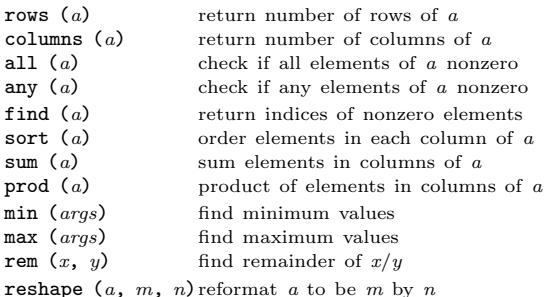

 $diag (v, k)$  create diagonal matrices **linspace**  $(b, l, n)$  create vector of linearly-spaced elements logspace  $(b, l, n)$  create vector of log-spaced elements eye  $(n, m)$  create n by m identity matrix ones  $(n, m)$  create n by m matrix of ones zeros  $(n, m)$  create n by m matrix of zeros rand  $(n, m)$  create n by m matrix of random values

### Linear Algebra

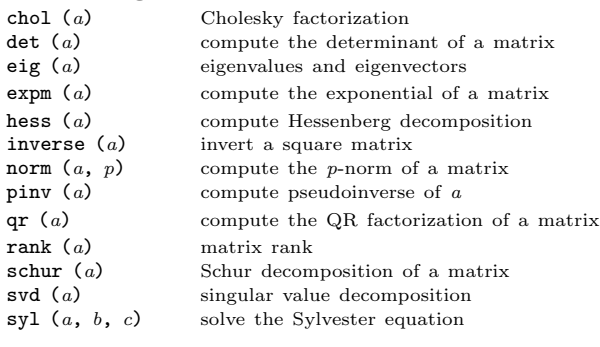

## Equations, ODEs, DAEs, Quadrature

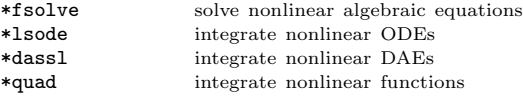

**perror**  $(nm, code)$  for functions that return numeric codes, print error message for named function and given error code

\* See the on-line or printed manual for the complete list of arguments for these functions.

#### Signal Processing

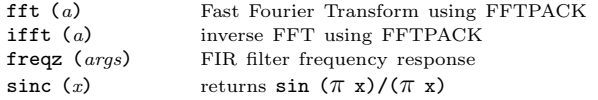

display gray scale image

#### Image Processing

colormap  $(map)$  set the current colormap  $gray2ind (i, n)$  convert gray scale to Octave image image (img, zoom) display an Octave image matrix imagesc  $(imq, zoom)$  display scaled matrix as image imshow  $(img, map)$  display Octave image<br>imshow  $(i, n)$  display gray scale image imshow  $(r, q, b)$  display RGB image ind2gray (img, map) convert Octave image to gray scale ind2rgb (img, map) convert indexed image to RGB loadimage (file) load an image file rgb2ind  $(r, q, b)$  convert RGB to Octave image saveimage (file, img, fmt, map) save a matrix to file

## Sets

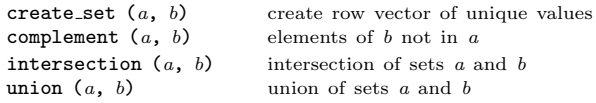

## Strings

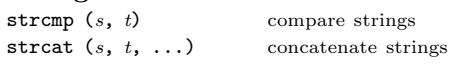

# C-style Input and Output

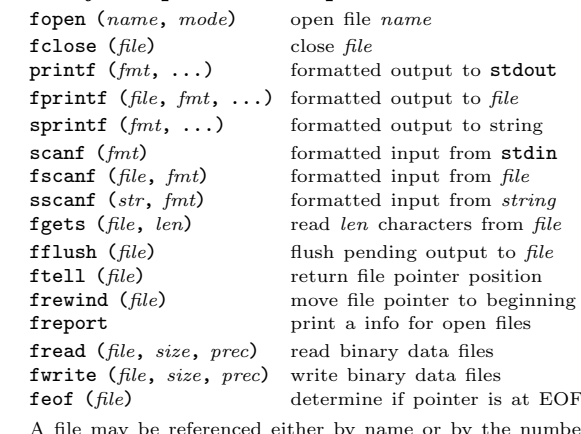

by the number returned from fopen. Three files are preconnected when Octave starts: stdin, stdout, and stderr.

from string

## Other Input and Output functions

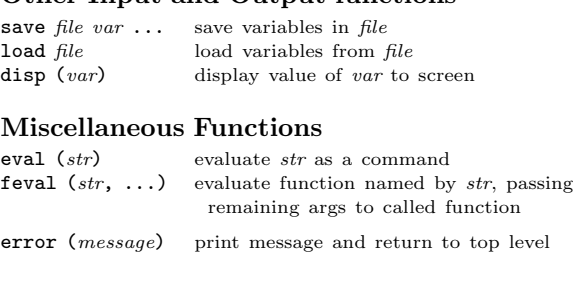

clear pattern clear variables matching pattern exist (str) check existence of variable or function who list current variables

#### Polynomials

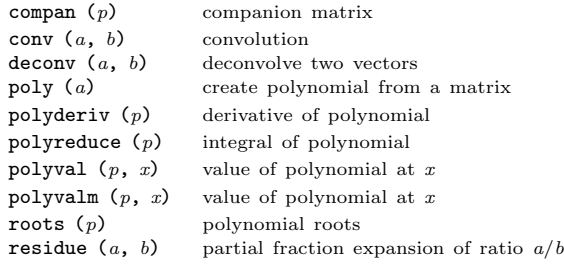

#### **Statistics**

corro cov ( mean

std (  $var($ 

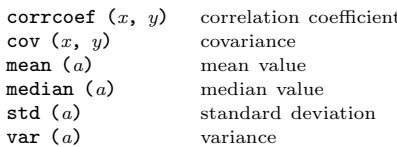

# Basic Plotting

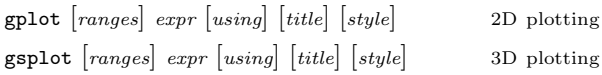

ranges specify data ranges expression to plot using specify columns to plot title specify line title for legend style specify line style

2D plotting

If ranges are supplied, they must come before the expression to plot. The using, title, and style options may appear in any order after expr. Multiple expressions may be plotted with a single command by separating them with commas.

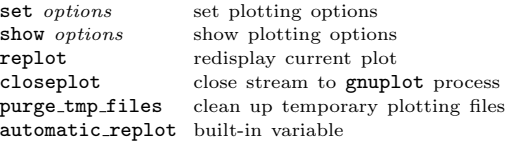

# Other Plotting Functions

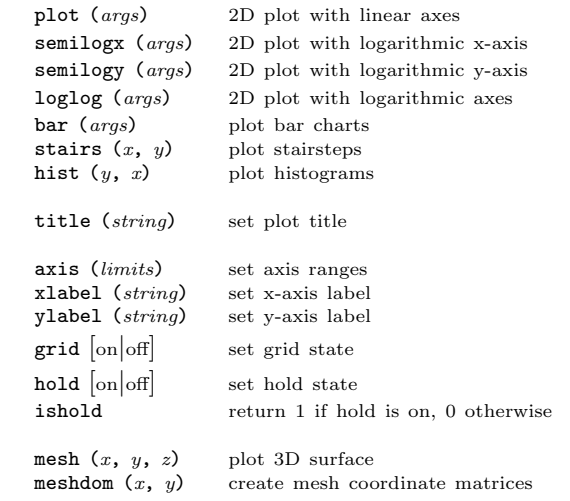

Edition 1.1for Octave Version 1.1.1. Copyright 1996, John W. Eaton (jwe@che.utexas.edu). The author assumes no responsibility for any errors on this card.

This card may be freely distributed under the terms of the GNU General Public License.

TEX Macros for this card by Roland Pesch (pesch@cygnus.com), originally for the GDB reference card

Octave itself is free software; you are welcome to distribute copies of it under the terms of the GNU General Public License. There is absolutely no warranty for Octave.